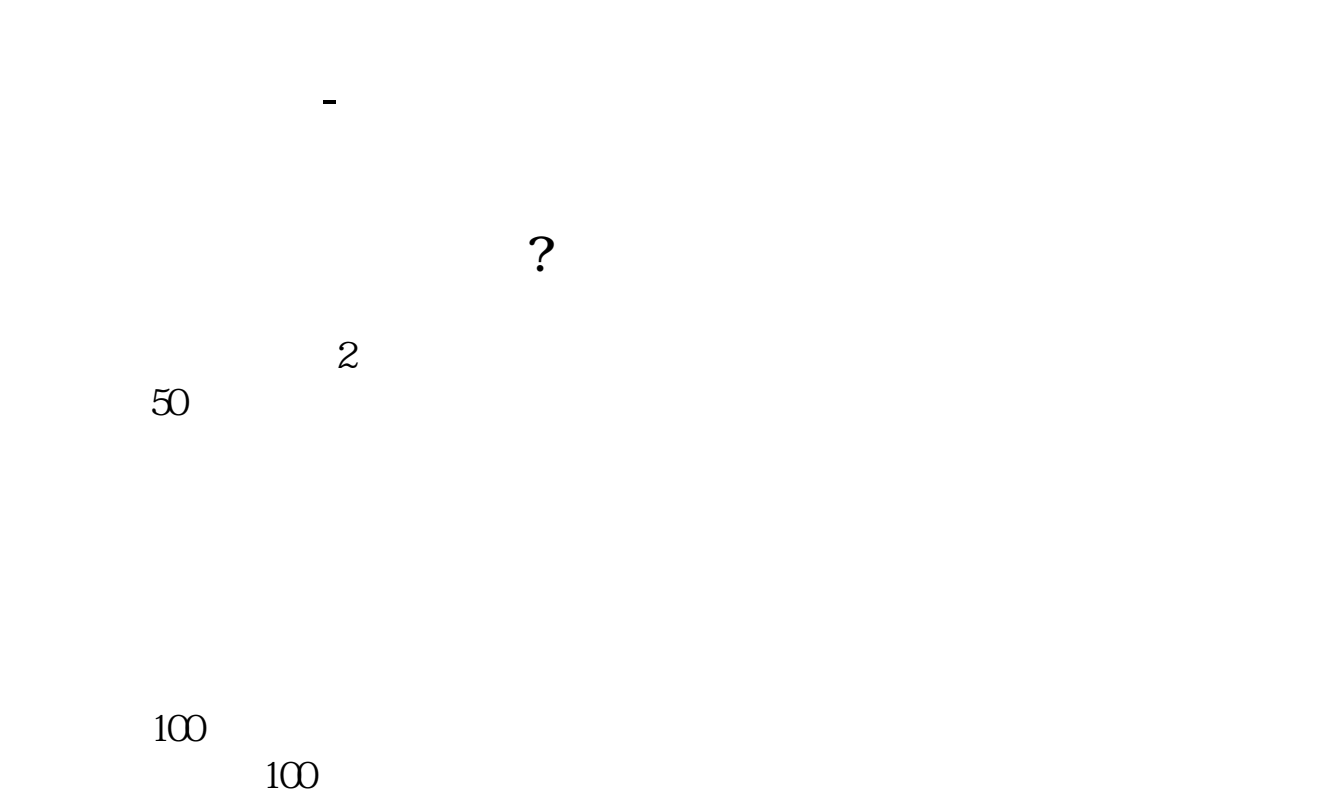

 $\kappa$  , and  $\kappa$  , and  $\kappa$  , and  $\kappa$  , and  $\kappa$  , are the set of  $\kappa$  , and  $\kappa$  , are the set of  $\kappa$  , and  $\kappa$  , are the set of  $\kappa$  , and  $\kappa$  , are the set of  $\kappa$  , and  $\kappa$  , are the set of  $\kappa$  , an a the contract of the contract of the contract of the contract of the contract of the contract of the contract of the contract of the contract of the contract of the contract of the contract of the contract of the contract

 $5\%$ 

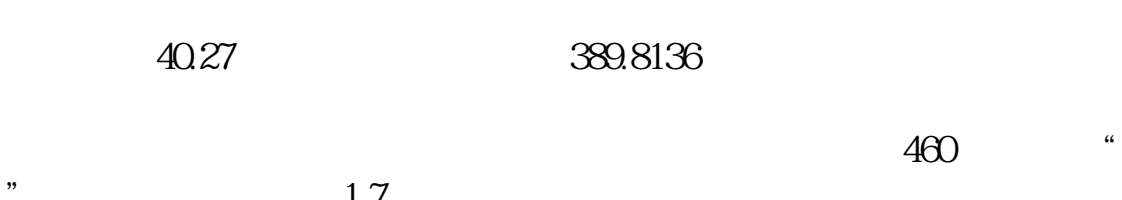

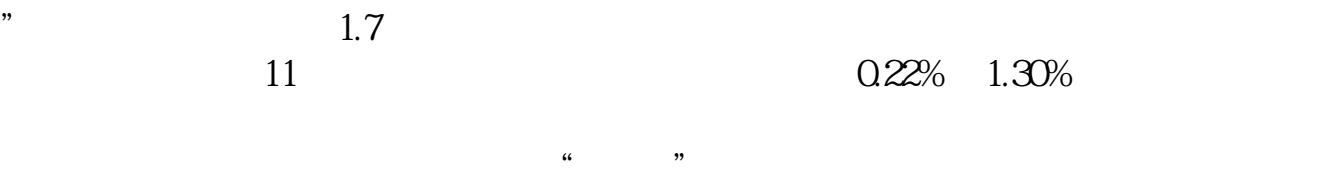

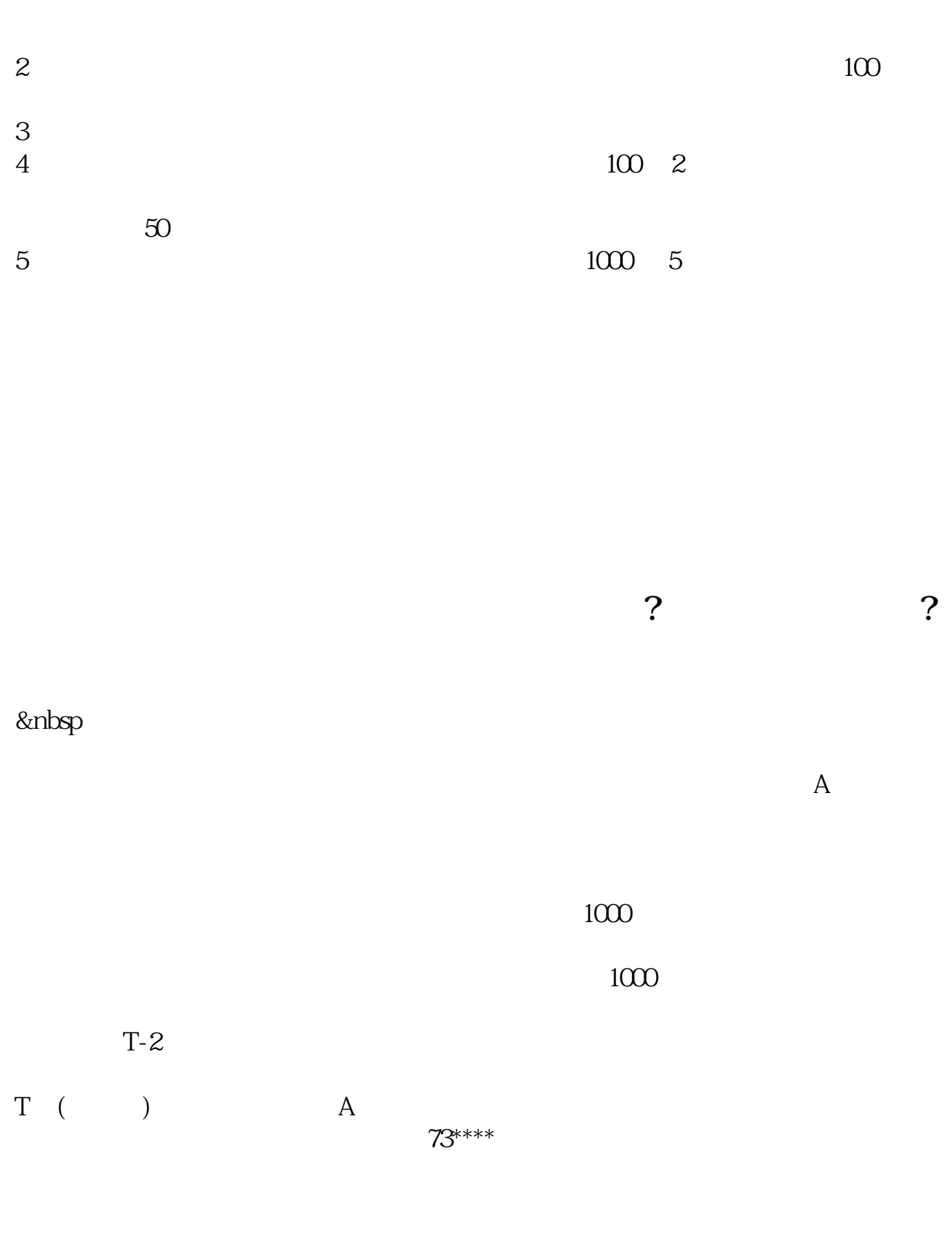

 $1000 \hspace{1cm} 1000$ 

## &nbsp

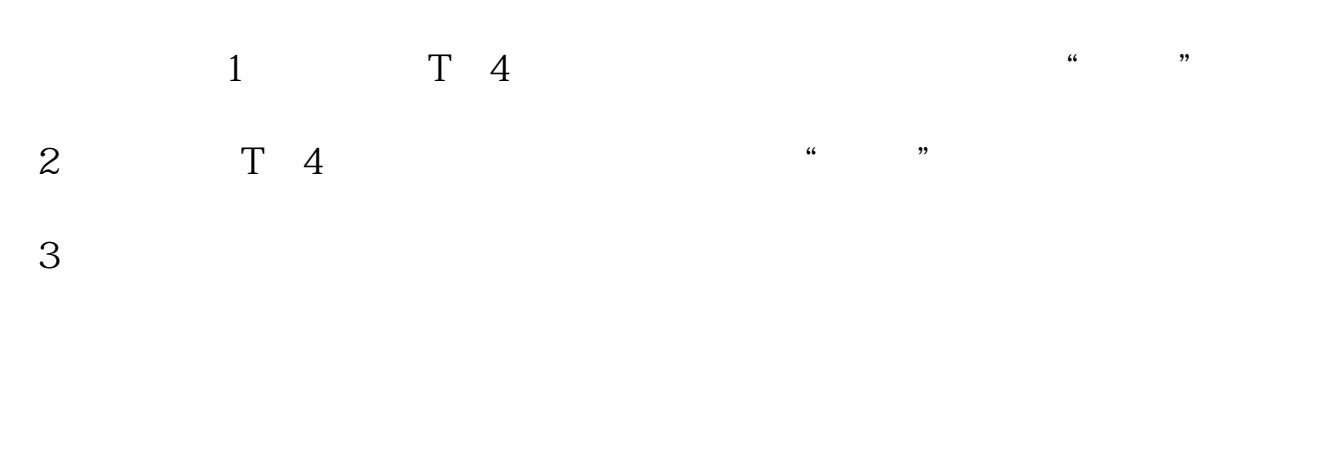

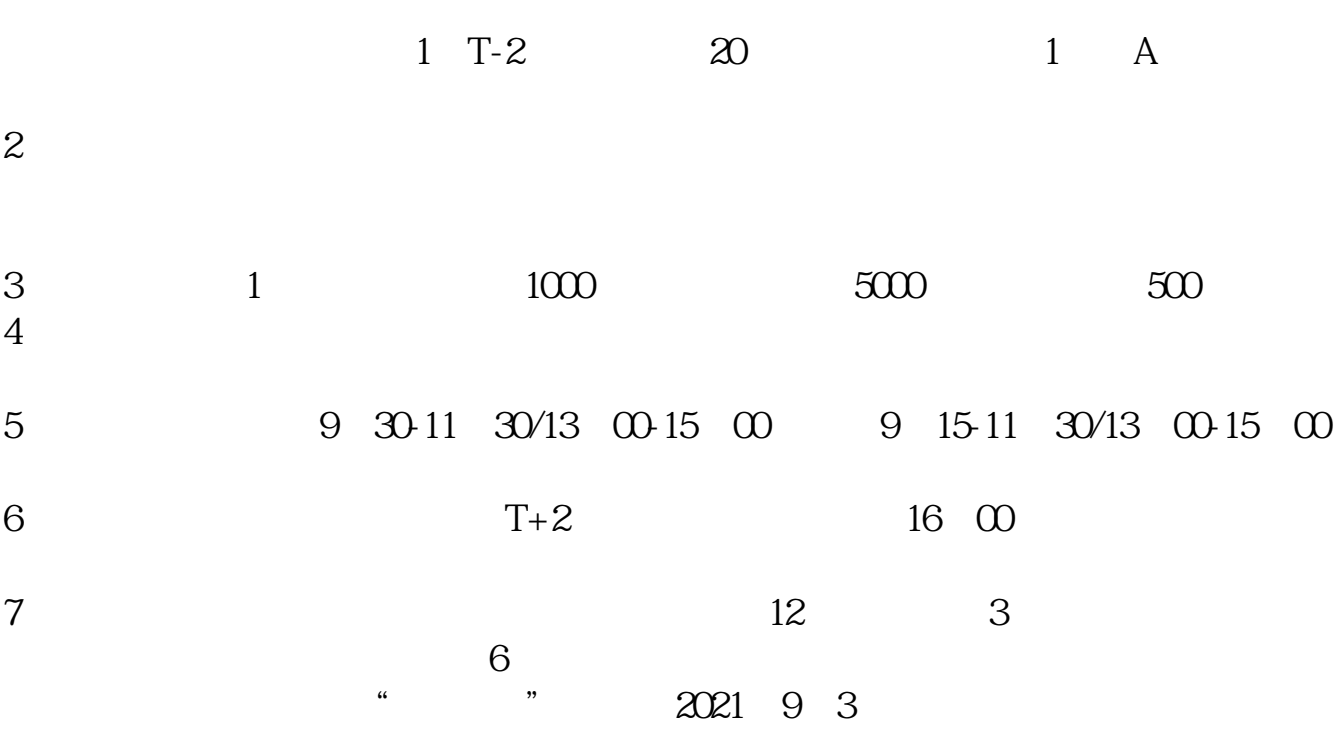

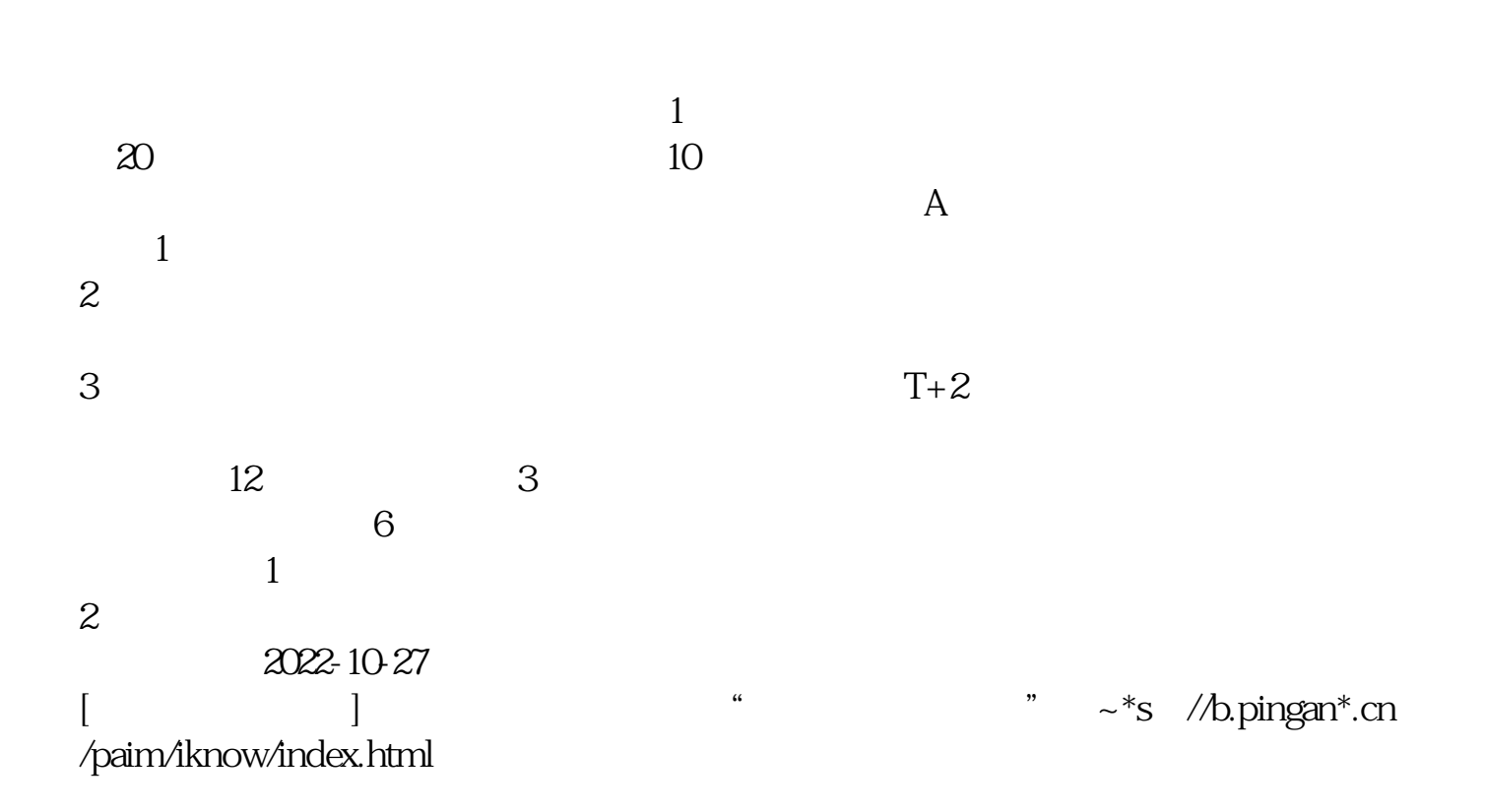

**五、在股票行业中:如何完成申购新股流程?有高手指点一下吗?**

**一**多数关于《北京证券交易所的股票》的文档...

.pdf  $\frac{1}{\cdot}$ doc

http://www.83717878.com/article/41308908.html